## SAP ABAP table CACS S COUNTER {Management of Number Counters}

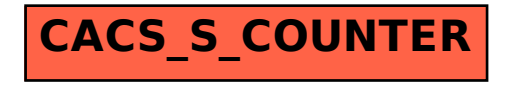